## **1D Wireless Barcode Scanner**

**User Manual**

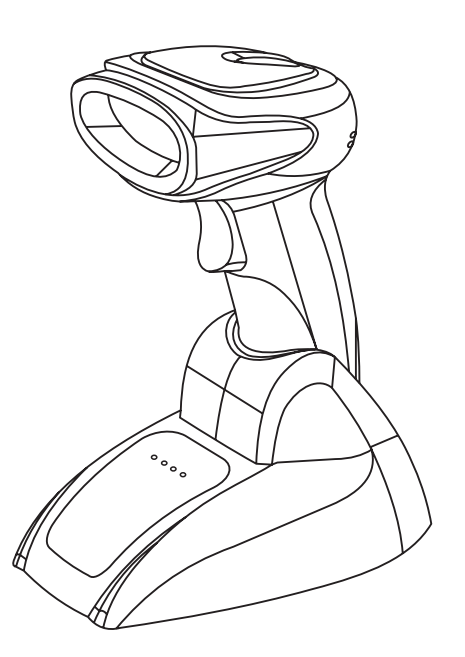

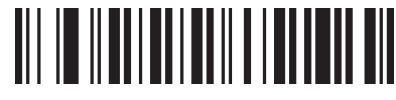

Version (Customized)

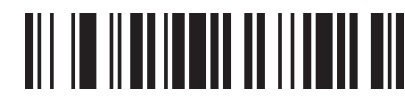

Power Off (Note: Scan this barcode, scanner will makea long beep, then power off)

## **Introduction**

This barcode scanner provides <sup>a</sup> precise and complete solution with easy-using、fast data-recording and saving for computer information system. The scanner supplies three scanning mode: Button-trigger mode、 Auto-continuous mode and Auto-flash mode ,and the default one is Button-trigger mode

 Introduction of the lights that in the base: When plug thebase into PC, the orange indicator light of POWERand red indicator light of DEVICE are on. The blue indicator light of DATA will be flash continuously, when paired succeed, or 20s later after inserted into PC, theblue light will change to flash once every about one second. When the scanner is charged on the base, the green indicator light of CHARGE will flashing, when fullycharged, it will be off.

The scanner will turn off in 20s with <sup>a</sup> long beep if it not work. If you want to use it again, just press the button, andtwo beeps will be heard.

All parameter settings of the scanner can finished byscan the setting barcodes, and saved in the storage, even power off these settings still exist.

This is <sup>a</sup> easily user manual for this scanner, if youneed more details about how to use ,please get the manual from distributors, or download from our official website

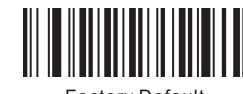

Factory Default

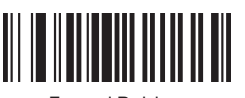

Forced Pairing

**One scanner pair with one receiver**

1、Scan"Factory Default"

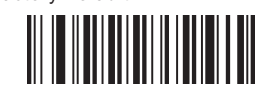

- 2、 Pull and plug receiver to PC
- 3、 When blue indicator light of DATA in receiver flashing continuously, to scan "Forced Pairing", this step will clear away the previous pairing, and finish the presentpairing, after pairing succeed, the scanner will maketow sounds of "Beep"

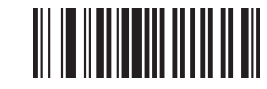

Note: After pairing succeed, the blue indicator light DATA in receiver will flash (about 1time/sec), then open a text to scan needed barcode, in this case blue light flash too, and the data can be seen in the text.cceed, the blue indicator light of<br>ill flash (about 1time/sec),<br>scan needed barcode, in<br>: flash too, and the data can<br>.

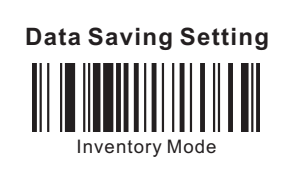

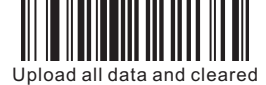

(Note: Upload all data stored and clear them)

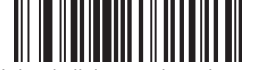

Upload all data and no cleared( Note : Upload all data stored but do not clear them )<br>ان اللہ العلاقات العلاقات اللہ العلاقات اللہ علاقات اللہ

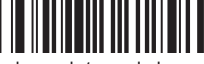

Upload one data and cleared(Note: Upload one data stored and clear it)

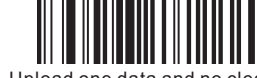

Upload one data and no cleared(Note: Upload one data stored but do not clear it)

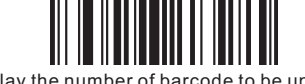

Display the number of barcode to be uploaded

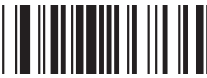

Clear

**Scanning Mode**

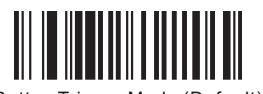

Button Trigger Mode (Default)

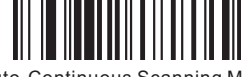

Auto-Continuous Scanning Mode

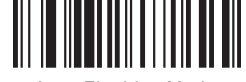

Auto-Flashing Mode

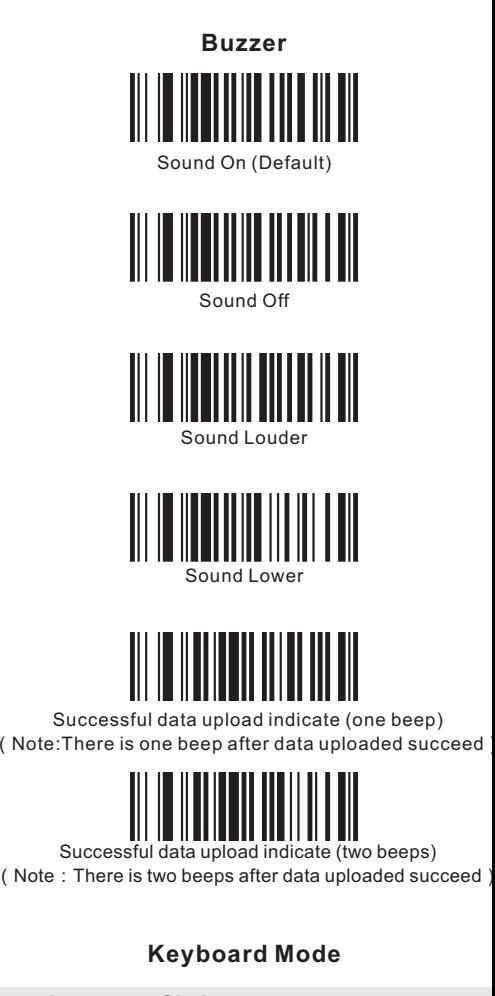

**D** Language Choice

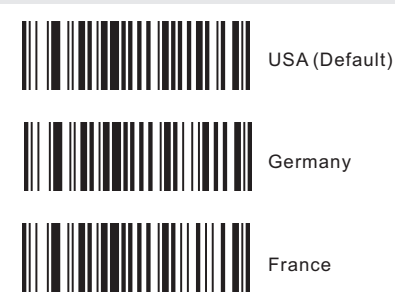

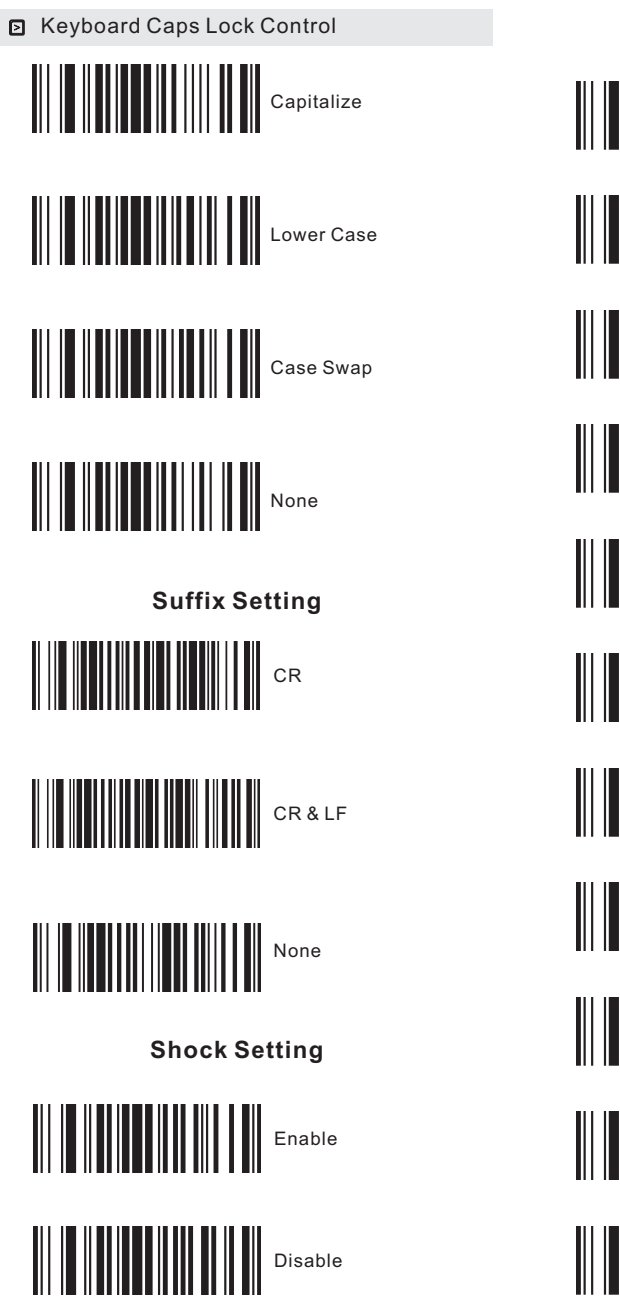

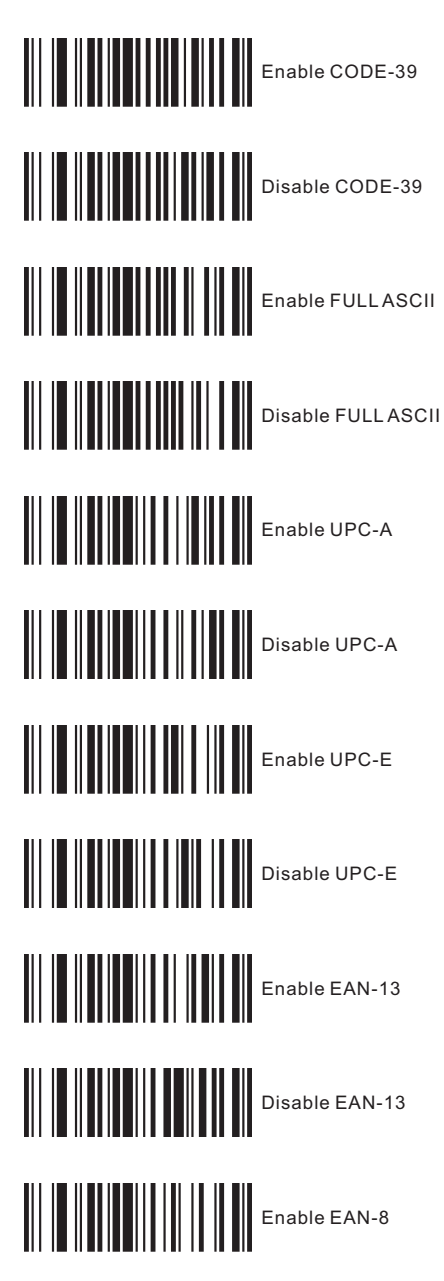

Symbologies Selection

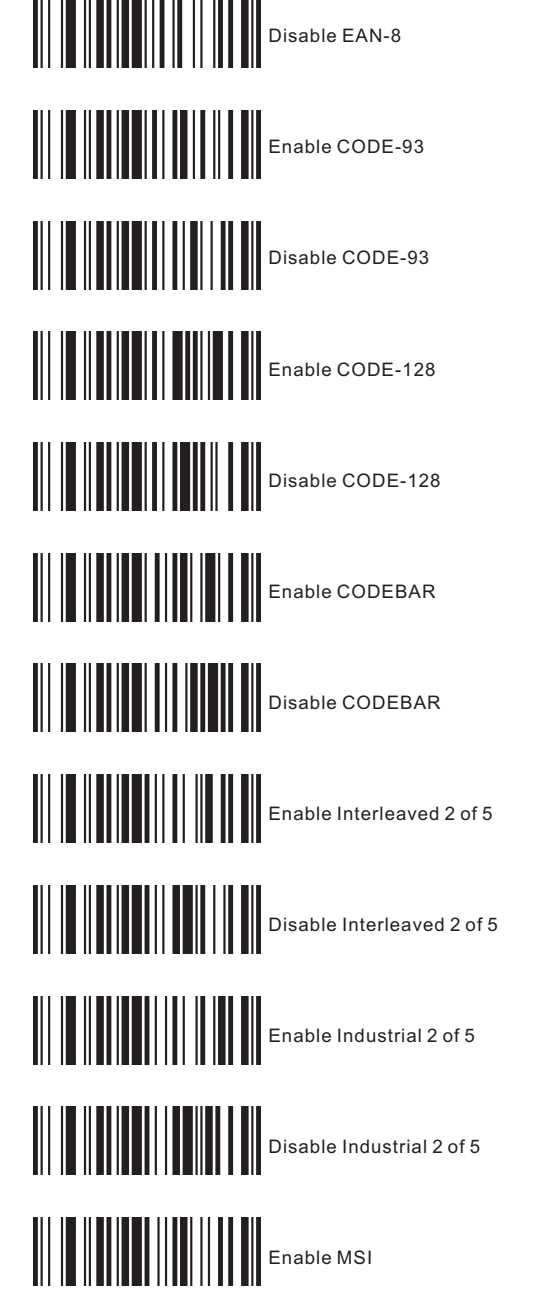

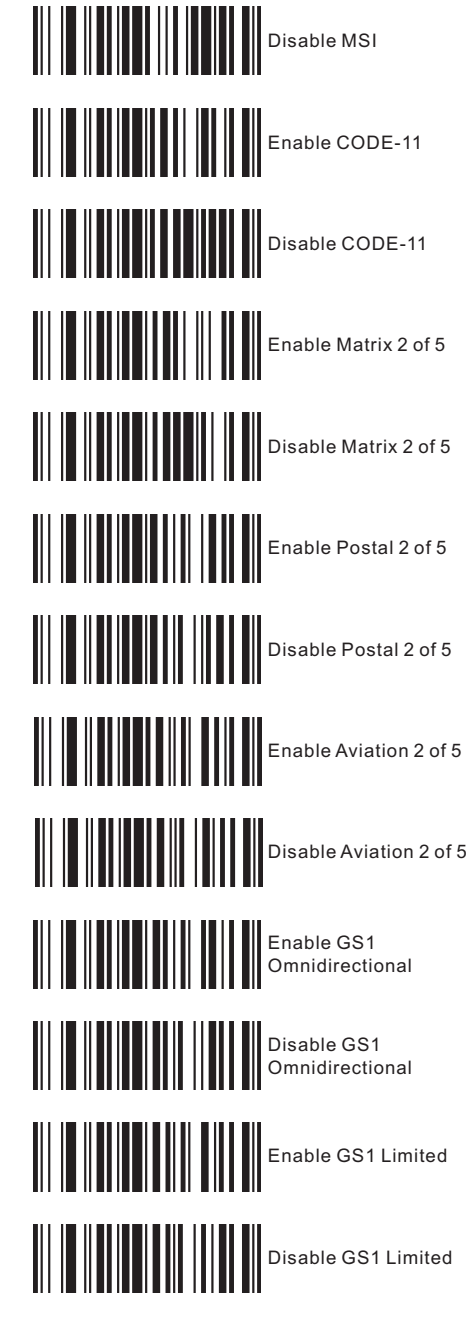